#### **COURSE SYLLABUS**

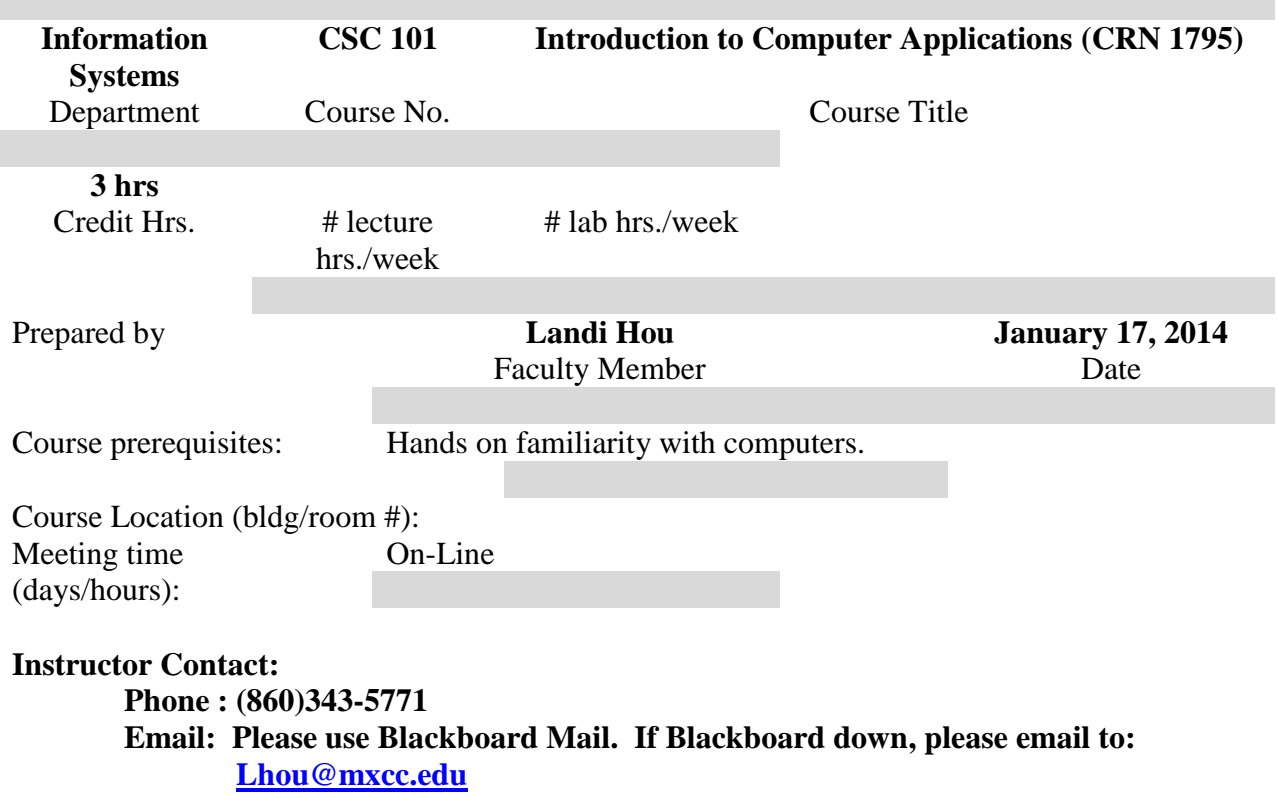

#### **Office Hours: Monday-Thursday, 8:30 am – 5:30pm Office Location: Wheaton Hall 313 or 305**

#### **Course Description:**

An introductory course presenting the business uses of computer hardware and software. It will teach the fundamentals of the Windows environment and use of popular business software using word processing, spreadsheet, database and presentation applications. E-mail communication skills will be developed, and the use of the Internet as a communication and research tool will be covered using Internet Explorer. An overview of web page design will be covered.

#### **Scope of Course:**

Introduction of Computers offers a comprehensive study of computer concepts. The course begins with an explanation of the basics of the computer industry and why computer literacy is important. Next, students will learn about the various parts of the computer. The course also focuses on computer software, networking, security, and mobile computing. Fundamentals of file management, virus protection, and backup are also covered and students learn several techniques for keeping computers secure. The Internet is an extremely important part of modern computing and students learn about its origin, infrastructure, and many resources. Web pages, Web sites, and e-commerce are also explored.

The course also provides in depth training on the Microsoft Office Suite of software applications: Word, Excel, Access, and PowerPoint. Projects are completed in each application and popular features are fully explored. Students also learn how to create a simple Web page.

#### **Importance of Course in Program/Discipline:**

CSC101 – Introduction to Computers is a very important component of Mxcc and required for many programs/Discipline. In today's highly competitive and technologically advanced society, good computer skills are an imperative. Students in CSC101 are able to acquire and/or refine their computer skills. The ability to efficiently research and extract information from the Internet, resolve technical issues, and use software to enhance productivity are all skills that will serve the students in both academic and professional careers. Knowledge of the Microsoft Office Suite of software application is highly desirable in today's workplace. The course gives a very practical technical foundation on which students can build more advanced expertise.

## **Course Objectives:**

The goal of CSC101 is to provide each student with a basic level of computer proficiency. The following list describes the learning outcomes that support this overall goal:

- **Understand the basics of the** personal computer, the Internet, the World Wide Web, and email basics.
- Explore PC and LAN hardware components
- **Differentiate between** application software and operating systems
- **Examine Internet resources**
- Demonstrate knowledge of:
	- o WORD
	- o EXCEL
	- o ACCESS
	- o POWERPOINT
	- o E-Mail
	- o Search Engines
- Develop vocabulary of technical terms
- Explore digital media

### **Textbooks and other required readings/computer software/materials/library reserve room:**

1. Textbook **New Perspectives Microsoft Office 2010 First Course** Shaffer/Carey- ISBN: 9781133150589; Course Technology Cengage Learning

# 2. SAM 2010 ASSESSMENT AND PROJECTS

### **Recommended Computer Settings**

In order to complete this course properly, you need a PC with Windows (preferably Windows 7) Operating System and Microsoft Office 2010 Professional Edition that includes Word, Excel, Access, and PowerPoint. If you don't have these settings at home or at other convenient locations, you should plan on coming to MxCC Library or Computer Lab located at Wheaton Hall 305 to complete your assignments.

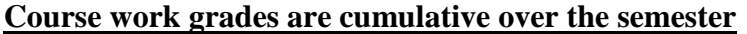

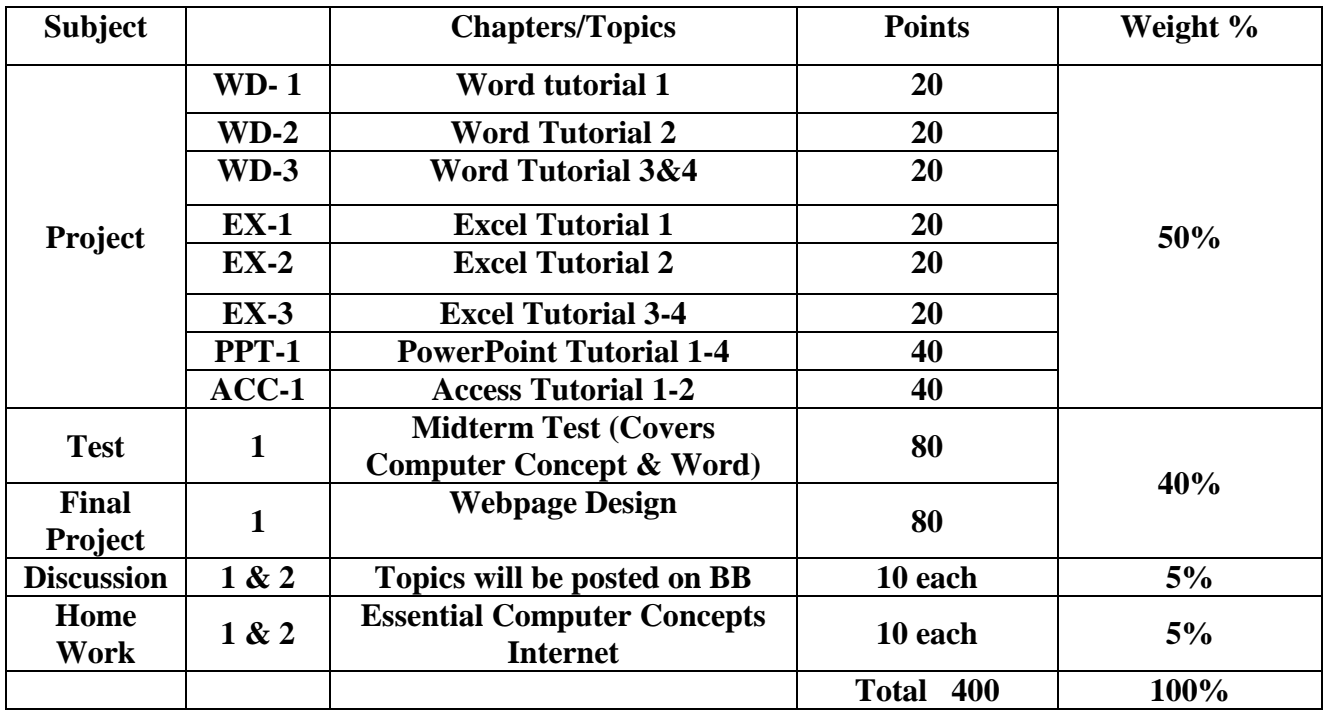

**In determining final grades, the following percentages will be used:**

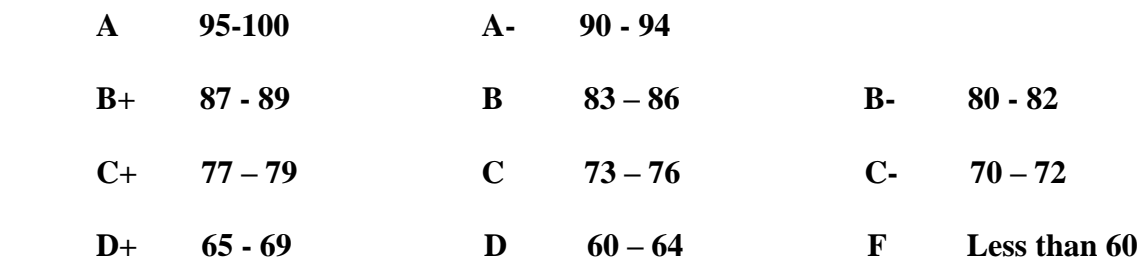

**\*Note: There are no make-ups. Any urgent matters (including Blackboard Technical Problems) should be brought to instructor's attention immediately. Missed test without an excused absence will automatically be given a grade zero.**

**All projects and Homework need to be submitted on time. Late submissions will be reduced by 20% of the total points each week.**

## **SCHEDULE**

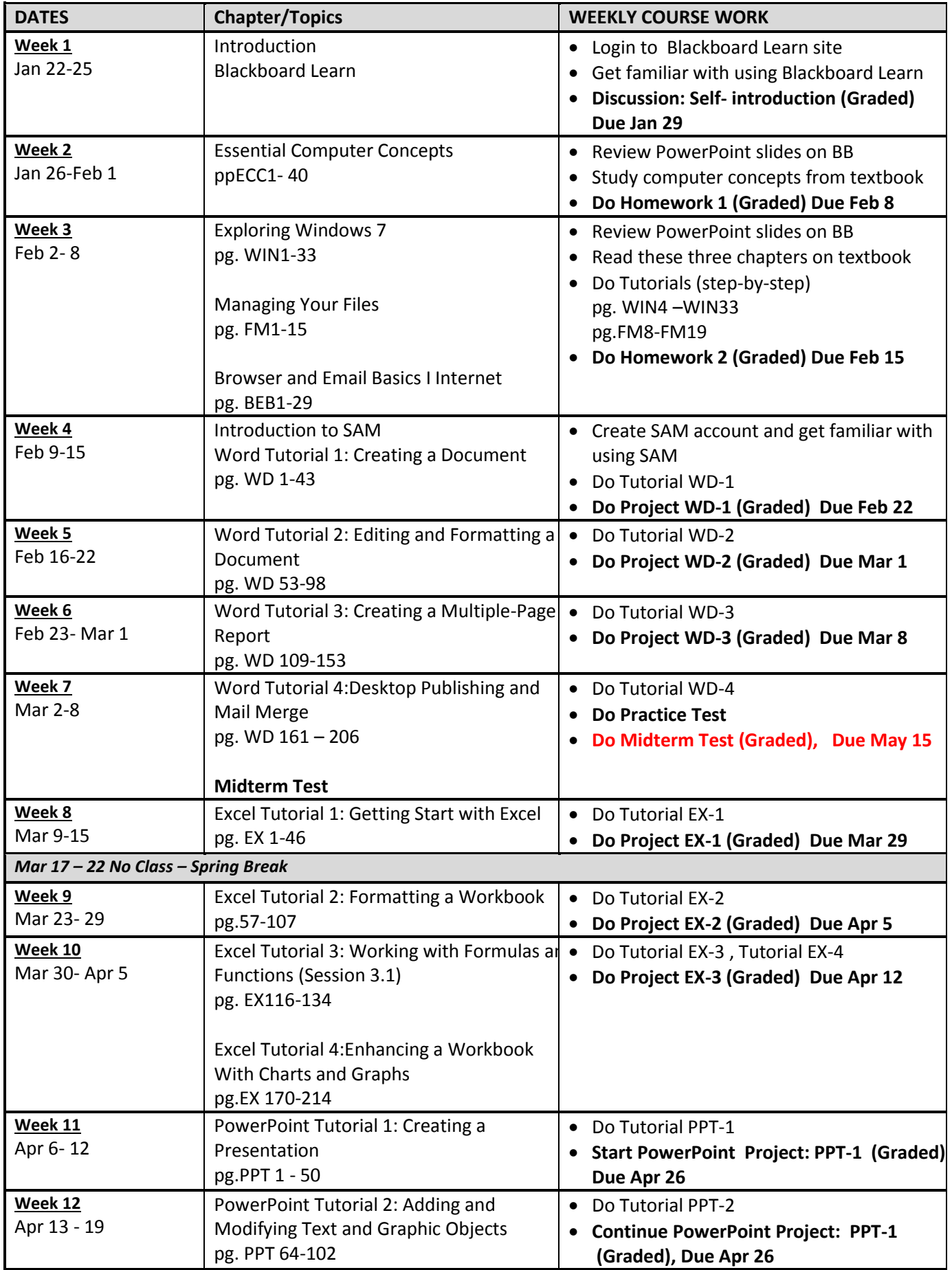

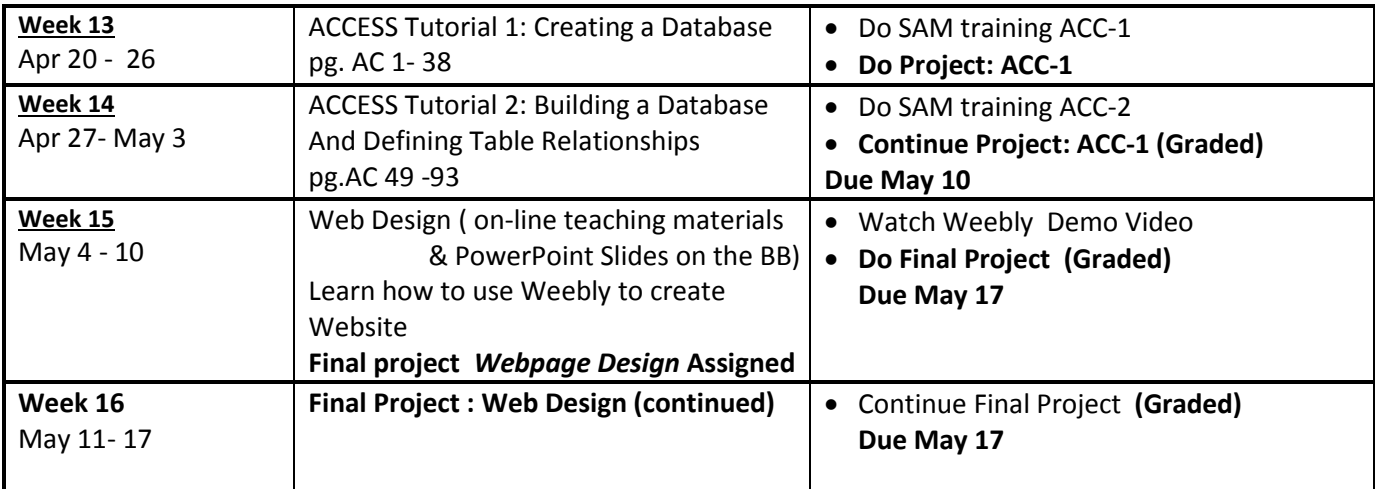

# **ADA Accommodations Statement**

Students with physical or learning disabilities who may require accommodations are encouraged to contact the Counseling Office. After disclosing the nature of the disability, students are urged to discuss their needs with individual instructors. This should be done at the beginning of each semester. Instructors, in conjunction with appropriate college officials, will provide assistance and/or accommodations only to those students who have completed this process.

## **Academic Ethics and Classroom Behavior**

At Middlesex Community College we expect the highest standards of academic honesty. Academic dishonesty is prohibited in accordance with the Board of Trustees' Proscribed Conduct Policy in Section 5.2.1 of the Board of Trustees' Policy Manual. This policy prohibits cheating on examinations, unauthorized collaboration on assignments, unauthorized access to examinations or course materials, plagiarism, and other proscribed activities. Plagiarism is defined as the use of another's idea(s) or phrase(s) and representing that/those idea(s) as your own, either intentionally or unintentionally.

# **Use of Computing Resources**

All resources and facilities of the Data Processing Labs, including the computer classroom sites, are to be used solely for the legitimate and authorized academic and administrative purposes. Any unauthorized or illegitimate use of the computer systems, resources, and/or facilities will be subject to appropriate disciplinary action, including but not subject to criminal prosecution in accordance with Section 53a-250, et seq., of the General Statutes.

### **Religious Accommodation Statement**

If your religious obligations conflict with the course calendar requirements, and if you wish to request an accommodation, you must make your request in writing prior to the date of the assessment or activity you will miss and preferably at the beginning of the semester. When requesting a make-up quiz, test, exam, assignment, or activity, state the reason for your request and the date(s) on which your religious obligation(s) will conflict with the course calendar requirements. Also, if your religious obligation/holiday is unfamiliar to your instructor, you may be asked to provide a calendar which shows the published date(s) of your religious observance(s) or holiday(s).

**Note: Please note that this syllabus is tentative and instructor may make changes during the semester.**